## SAP ABAP table M\_MVERB {Generated pooled table for matchcode ID MVER -B}

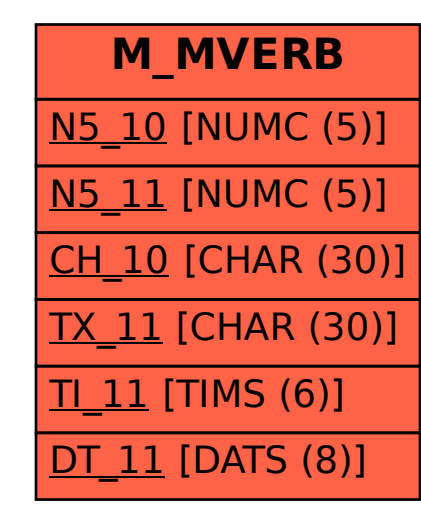